**COMPUTATIONAL METHODS IN SCIENCE AND TECHNOLOGY 8(2), 58-64 (2002)** 

# **APPLICATION BOOTSTRAPPING KAPLAN-MEIER ESTIMATE FOR SURVIVAL CURVE SMOOTHING**

MICHAŁ MICHALAK, MAREK POWIDZKI, JERZY A. MOCZKO

*University of Medical Science, Chair and Departement of Medical Informatics and Statistics, Dąbrowskiego 79, 60-529 Poznań, Poland, e-mail: [michal@am.poznan.pl](mailto:michal@am.poznan.pl)* 

**Abstract.** In this article we wish to present and encourage the other to use bootstrap methods in statistical analysis. We show how to bootstrap Kaplan-Meier estimator and pay attention to its advantage opposite to classical analysis. Then we present simulation study and survival time of second remission of patients suffering for acute leukaemia.

## **1. INTRODUCTION**

One of the most frequently used nonparametric method of estimating survival function is method of Kaplan-Meier.

In medical science we have very often to deal with small sample size. There are several reasons for that. The common one is rarity of illness or difficulty with gathering patients possessing the same biochemical parameters. Furthermore, we have very often censored data.

Therefore, a small sample size either does not let us use classical statistical methods or when they are used, they can give us too general and even false results. Using bootstrap methods can solve some of those problems. With computer simulation we can generate many samples based on original sample data and we can more accurately evaluate parameters determined on bootstrap distribution.

### **2. ACUTE LEUKAEMIA - SECOND REMISSION STUDY**

Let us assume that we have 20 times (in years) of survival times patients with acute leukaemia in second remission and some of them are censored

\* - Censore d observation

Analysing our sample we get the following results of survival function  $S(t)$ :

| Time<br>in years | Number | Number<br>of death cases of censored cases |    | Risk set $n$ Probability | $\ddot{S}(t)$ |
|------------------|--------|--------------------------------------------|----|--------------------------|---------------|
|                  |        |                                            |    |                          |               |
| 2.0              |        |                                            | 20 | 0.9500                   | 0.9500        |
| 2.1              |        |                                            | 19 | 1.0000                   | 0.9500        |
| 2.2              |        |                                            | 18 | 1.0000                   | 0.9500        |

Table I. Table of survival function S(t)

|      | $\mathbf{2}$ | 3        | 4  | 5      | 6      |
|------|--------------|----------|----|--------|--------|
| 3.1  | ٠            | $\theta$ | 17 | 0.9412 | 0.8941 |
| 3.2  | 0            |          | 16 | 1.0000 | 0.8941 |
| 3.3  |              |          | 15 | 0.9333 | 0.8345 |
| 4.0  |              | 0        | 13 | 0.9231 | 0.7703 |
| 5.0  | Ω            |          | 12 | 1.0000 | 0.7703 |
| 5.1  |              | Ω        | 11 | 0.9091 | 0.7003 |
| 5.2  | 0            |          | 10 | 1.0000 | 0.7003 |
| 5.3  |              | 0        | 9  | 0.8889 | 0.6225 |
| 6.0  | 0            |          | 8  | 1.0000 | 0.6225 |
| 6.1  |              | o        | 7  | 0.8571 | 0.5336 |
| 6.2  |              | o        | 6  | 0.8333 | 0.4446 |
| 8.0  |              |          | 5  | 1.0000 | 0.4446 |
| 8.1  |              |          | 4  | 1.0000 | 0.4446 |
| 11.0 |              | 0        | 3  | 0.6667 | 0.2964 |
| 12.0 |              | 0        | 2  | 0.5000 | 0.1482 |
| 12.1 | 0            |          |    | 1.0000 | 0.1482 |

*M. Michalak, M. Powidzki, J. A. Moczko 59* 

 $\hat{S}(t)$  – estimator of survival function  $S(t)$ 

In order to increase the accuracy of survival function estimator we use bootstrap method. Let us create two random variables *X* and *Y,* where random variable *X* has the following empirical distribution:

| х,      | p    | х,   | р    |
|---------|------|------|------|
| $2.0 -$ | 0.05 | 5.3  | 0.05 |
| 2.1     | 0.05 | 6.0  | 0.05 |
| 2.2     | 0.05 | 6.1  | 0.05 |
| 3.1     | 0.05 | 6.2  | 0.05 |
| 3.2     | 0.05 | 8.0  | 0.05 |
| 3.3     | 0.1  | 8.1  | 0.05 |
| 4.0     | 0.05 | 11.0 | 0.05 |
| 5.0     | 0.05 | 12.0 | 0.05 |
| 5.1     | 0.05 | 12.1 | 0.05 |
| 5.2     | 0.05 |      |      |

Table II. Empirical distribution of *X* 

While random variable *Y,* which is a censoring indicator, takes two values 1 if the observation is full and 0 when it is censored (truncated):

Table III. Distribution of *Y* 

| y, | The Co<br>-1  | O    |
|----|---------------|------|
| D  | $0.5^{\circ}$ | 0. ና |

We form ordered pairs  $(x_i, y_i)$  for  $i = 1$  to 20, which are generated according to empirical distribution of random variables X and *Y.* We use bootstrap resampling method. There are many statistical software packages that offer bootstrap resampling. S-plus 6 for windows (Insightful Corporation) enables jackknife and bootstrap resampling and also calculating bootstrap statistics but they must be a scalar, vector or matrix. SAS offers general purpose jackknife and bootstrap capabilities via two macros available in the file jack-boot.sta at <http://ftp.sas.com/techsup> /download/stat/ [1]. We did not find statistical package that provides bootstrap calculating for Kaplan-Meier estimate where outcome is a table. In order to simulate our data we prepared simple generating programme in Pascal 7.0 programming language. That way we receive *N* bootstrap samples and *N* Kaplan-Meier estimates. We assume that  $N \geq 1000$ .

For bootstrap estimator of survival function we take

$$
\hat{S}_B\left(t\right)=\frac{1}{N}\sum_{j=1}^N\hat{S}(t)
$$

where t - considered month where *t* takes values:

2 2.1 2.2 3.1 3.2 3.3 3.3 4 5 5.1 5.2 5.3 6 6.1 6.2 8 8.1 11 12 12.1 As a result of  $N = 2000$  simulations we get the following outcomes:

| Time<br>in years | $\hat{S}(t)$ | $\hat{S}_B(t)$<br>$N = 2000$ |  |
|------------------|--------------|------------------------------|--|
| 2.0              | 0.9500       | 0.9618                       |  |
| 2.1              | 0.9500       | 0.9400                       |  |
| 2.2              | 0.9500       | 0.9117                       |  |
| 3.1              | 0.8941       | 0.8844                       |  |
| 3.2              | 0.8941       | 0.8600                       |  |
| 3.3              | 0.8345       | 0.8096                       |  |
| 4.0              | 0.7703       | 0.7723                       |  |
| 5.0              | 0.7703       | 0.7377                       |  |
| 5.1              | 0.7003       | 0.7025                       |  |
| 5.2              | 0.7003       | 0.6628                       |  |
| 5.3              | 0.6225       | 0.6245                       |  |
| 6.0              | 0.6225       | 0.5819                       |  |
| 6.1              | 0.5336       | 0.5372                       |  |
| 6.2              | 0.4446       | 0.4864                       |  |
| 8.0              | 0.4446       | 0.4396                       |  |
| 8.1              | 0.4446       | 0.3811                       |  |
| 11.0             | 0.2964       | 0.3249                       |  |
| 12.0             | 0.1482       | 0.2409                       |  |
| 12.1             | 0.1482       | 0.1446                       |  |

Table IV. Comparison  $\hat{S}(t)$  and  $\hat{S}_R(t)$ 

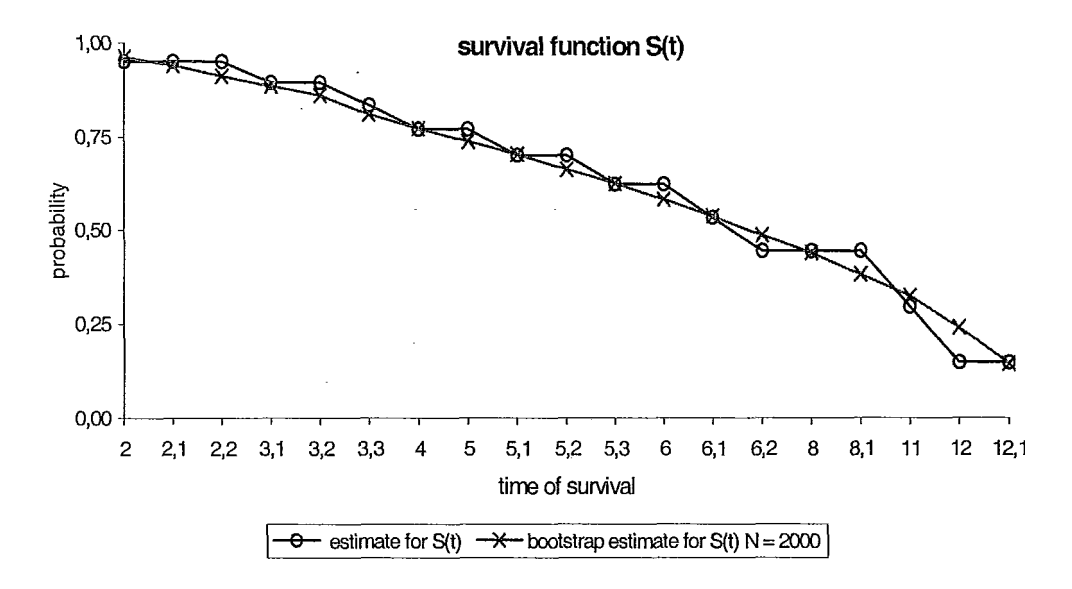

As it is shown on the graph above, the application of bootstrap method smoothes our survival function.

Let us compare confidence intervals.

Classical confidence interval for Kaplan-Meier estimator is given by formula:

$$
\hat{S}(t) - \hat{D}\left\{\hat{S}(t)\right\} \cdot u\left(\frac{\alpha}{2}\right); \qquad \hat{S}(t) + \hat{D}\left\{\hat{S}(t)\right\} \cdot u\left(\frac{\alpha}{2}\right)
$$

according to Greenwood [2] is given by formula: where  $t(k) \le t < t(k+1)$ ,  $k = 1, 2, ..., 18$  and  $\hat{D} \{\hat{S}(t)\}\$ is standard error of survival function and

$$
\hat{D}\left\{\hat{S}(t)\right\} = \left[\hat{S}(t)\right] \sqrt{\sum_{j=1}^{k} \frac{d_j}{n_j(n_j - d_j)}} \quad \text{for } t(k) \le t < t(k+1)
$$

While  $u(\alpha)$  is the quantile of standard normal distribution of the order of  $\alpha$ .

When value of  $S(t)$  is close to zero or unity, the variance value  $D\{S(t)\}$  may be overestimated and in that case we use formula [2]:

$$
\hat{D}\left\{\hat{S}(t)\right\} = \frac{\hat{S}(t)\cdot\sqrt{1-\hat{S}(t)}}{\sqrt{(n_k)}}
$$

for  $t(k) \leq t < t(k+1)$  where  $n_k$  is the number of cases with death risk in time  $t(k)$ .

For our sample we have the following 95% confidence intervals evaluation:

| Time     | $\hat{S}(t)$ | $\hat{D}\{\hat{S}(t)\}\$ | 95% confidence intervals |  |  |
|----------|--------------|--------------------------|--------------------------|--|--|
| in years |              |                          |                          |  |  |
| 2.0      | 0.9500       | 0.0487                   | (0.8545; 1.0000)         |  |  |
| 2.1      | 0.9500       | 0.0487                   | (0.8545; 1.0000)         |  |  |
| 2.2      | 0.9500       | 0.0487                   | (0.8545; 1.0000)         |  |  |
| 3.1      | 0.8941       | 0.0710                   | (0.7549; 1.0000)         |  |  |
| 3.2      | 0.8941       | 0.0710                   | (0.7549; 1.0000)         |  |  |
| 3.3      | 0.8345       | 0.0878                   | (0.6624; 1.0000)         |  |  |
| 4.0      | 0.7703       | 0.1018                   | (0.5707; 0.9699)         |  |  |
| 5.0      | 0.7703       | 0.1018                   | (0.5707; 0.9699)         |  |  |
| 5.1      | 0.7003       | 0.1142                   | (0.4766; 0.9240)         |  |  |
| 5.2      | 0.7003       | 0.1142                   | (0.4766; 0.9240)         |  |  |
| 5.3      | 0.6225       | 0.1252                   | (0.3771; 0.8679)         |  |  |
| 6.0      | 0.6225       | 0.1252                   | (0.3771; 0.8679)         |  |  |
| 6.1      | 0.5336       | 0.1353                   | (0.2684; 0.7987)         |  |  |
| 6.2      | 0.4446       | 0.1389                   | (0.1724; 0.7169)         |  |  |
| 8.0      | 0.4446       | 0.1389                   | (0.1724; 0.7169)         |  |  |
| 8.1      | 0.4446       | 0.1389                   | (0.1724; 0.7169)         |  |  |
| 11.0     | 0.2964       | 0.1524                   | (0.0000; 0.5951)         |  |  |
| 12.0     | 0.1482       | 0.1296                   | (0.0000; 0.4022)         |  |  |
| 12.1     | 0.1482       | 0.1296                   | (0.0000; 0.4022)         |  |  |

Table V. Standard errors and 95% confidence intervals for *S*(*t*)

In order to evaluate bootstrap confidence intervals we use the percentile method. We take the empirical distribution of random variable  $\hat{S}_B(t)$  received during *N*-fold generating of 20 elements sample of ordered pairs  $(x_i, y_i)$  which have  $(X, Y)$  distribution. Obtained sequences of evaluations  $\hat{S}_R(t)$  for

may be used for percentile evaluation.

simulations *N.* In our samples particular times of death may repeat or don't occur at all with the probability that is specified by random variable *X.*  determined by  $[(N_1 + 1) \cdot \alpha]$  for  $0 < \alpha \le 0.5$  and  $N_1 + 1 - [(N_1 + 1) \cdot (1 - \alpha)]$  for  $0.5 < \alpha < 1$  [3-5], Let  $S_R^{(u)}(t)$  denotes the *a* percentile. Sequence of evaluations  $S_R(t)$  is organised non-decreasing order. Percentile  $S_B^{(a)}(t)$  is the value that stands on  $\alpha$   $N_1$  position ( $N_1$  number of evaluation for given year provided that this is integral number, in other case the position of percentile is We should point out that number  $N_1$  of evaluations  $S_B(t)$  is different each month and number of

Confidence Interval for *S*(*t*) obtained using this method is as follows:

$$
P\left(\hat{S}_B^{(\alpha)}(t) < S(t) < \hat{S}_B^{(1-\alpha)}(t)\right) \approx 1 - 2\alpha
$$

where  $\hat{S}_{B}^{(\alpha)}(t)$  is a percentile and  $\hat{S}_{B}^{(1-\alpha)}(t)$  is 1 -  $\alpha$  percentile.

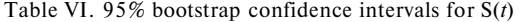

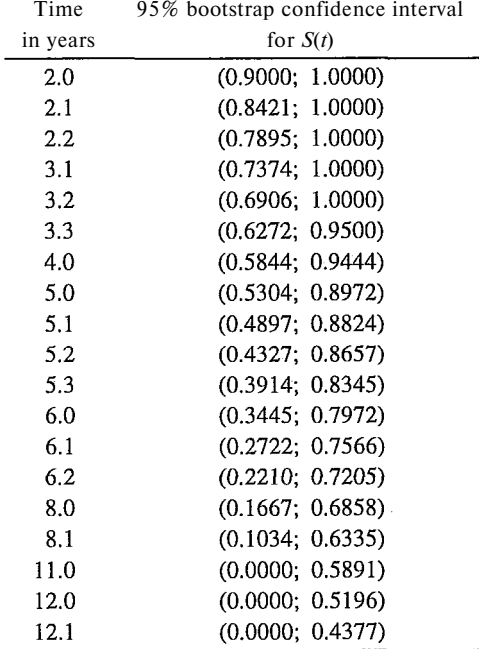

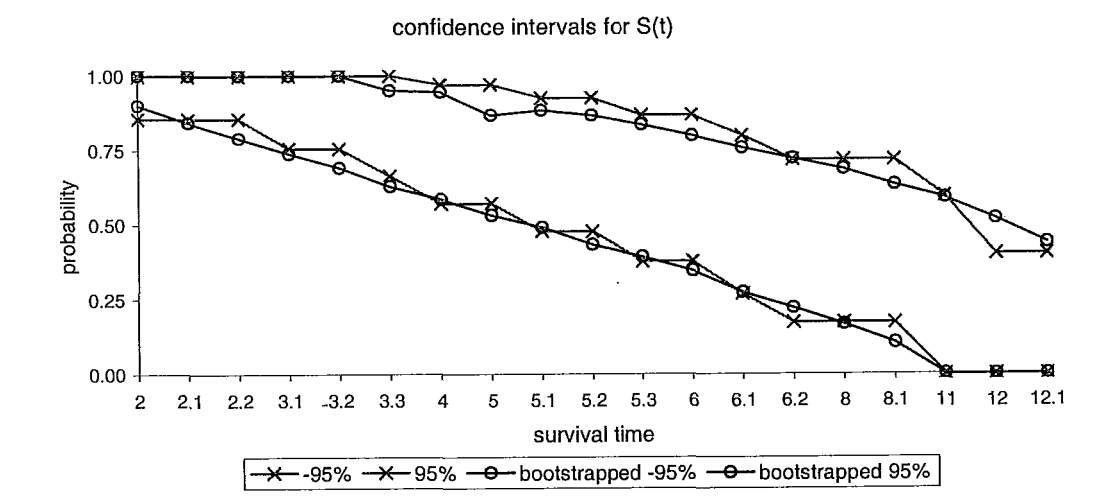

## **3. CONCLUSION**

Using traditional method probability of survival for censored cases remains the level of previous time for uncensored data. Using bootstrap method we obtain both censored and uncensored cases for each time. That is why our survival curve is smoother and we don't have such a rapid jumps for probability of survival. Furthermore bootstrapping denotes confidence intervals, which have the same range. For some observations the range of interval is even smaller. In our study confidence intervals for time of 2 years and form 3.3 to 11.0 years are smaller from obtained in traditional way. This method is useful especially when dealing with small sample observations and helps us to estimate more reliable outcomes.

#### **References**

- [1] J. Carpenter, J. Bithell, Statist. Med., **19**, 1141-1164 (2000).
- [2] D. Collett, *Modelling Survival Data in Medical Research,* Chapman & Hall 1994.
- [3] C. Domański, K. Pruska, W. Wagner, *Wnioskowanie statystyczne przy nieklasycznych założeniach,*  Wyd. Uniw. Łódzkiego 1998.
- [4] B. Efron, J. Amer. Statist. Assoc., **82**, 171-200 (1987).
- [5] B. Efron, R. J. Tibshirani, *An introduction to the bootstrap.* Chapman & Hall, London 1993.